Doc No. :PT-HMOC-OPS-FOP-6001-OPS-OAH Fop Issue : 3.0 Issue Date: 13/04/10

 Packet store creation and VC 2, 3 allocation File: H\_FCP\_DHS\_3038.xls Author: S. Manganelli

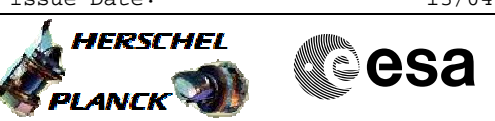

# **Procedure Summary**

#### **Objectives**

This procedure describes the steps needed to allocate (create) a specified Packet Store.

#### **Summary of Constraints**

The shall be at least two seconds of delay between the deletion of a packet store and the creation of a new packet store using the same Packet Store ID.

TC(8,4,3,1) "Allocate Packet Store" is rejected for the CEL (Critical Event Log).

Note that TC(8,4,3,1) will fail when there is an ongoing  $TC(8,4,2,3)$  (Check Mass Memory),  $TC(8,4,2,4)$  (Map Mass Memory),  $TC(8,4,2,5)$  (Turn Bank on/off) or  $TC(8,4,2,6)$  (Initialise Mass Memory) using the same MM board.

## **Spacecraft Configuration**

#### **Start of Procedure**

- CDMU in default configuration, that is:
- PM A or B ON (nominally A)
- TM Encoder/OBT A or B active (nominally A)
- RM A and B enabled
- MM A and B ON

#### **End of Procedure**

- CDMU in default configuration, that is:
- PM A or B ON (nominally A)
- TM Encoder/OBT A or B active (nominally A)
- RM A and B enabled - MM A and B ON
	-

### **Reference File(s)**

**Input Command Sequences**

**Output Command Sequences** HFD3038A HFD3038B

#### **Referenced Displays**

**ANDs** GRDs SLDs<br>
ZAD22999 (None) ZAD22999

# **Configuration Control Information**

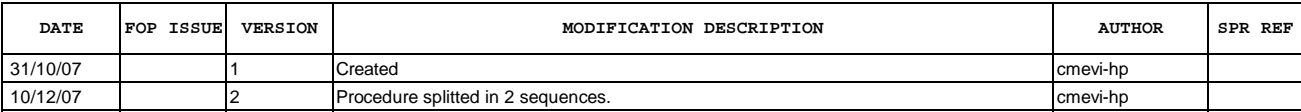

Doc No. :PT-HMOC-OPS-FOP-6001-OPS-OAH Fop Issue : 3.0 Fop Issue : 3.0<br>
Issue Date: 13/04/10

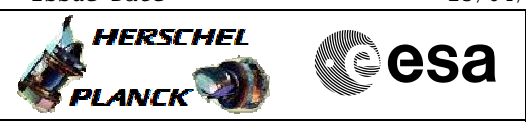

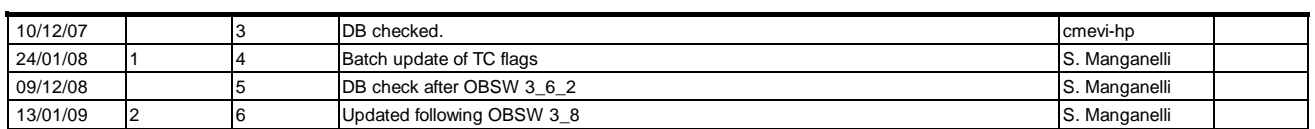

Doc No. :PT-HMOC-OPS-FOP-6001-OPS-OAH Fop Issue : 3.0<br>
Issue Date: 3.0<br>
13/04/10 Issue Date:

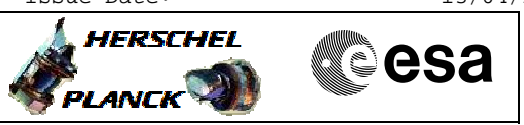

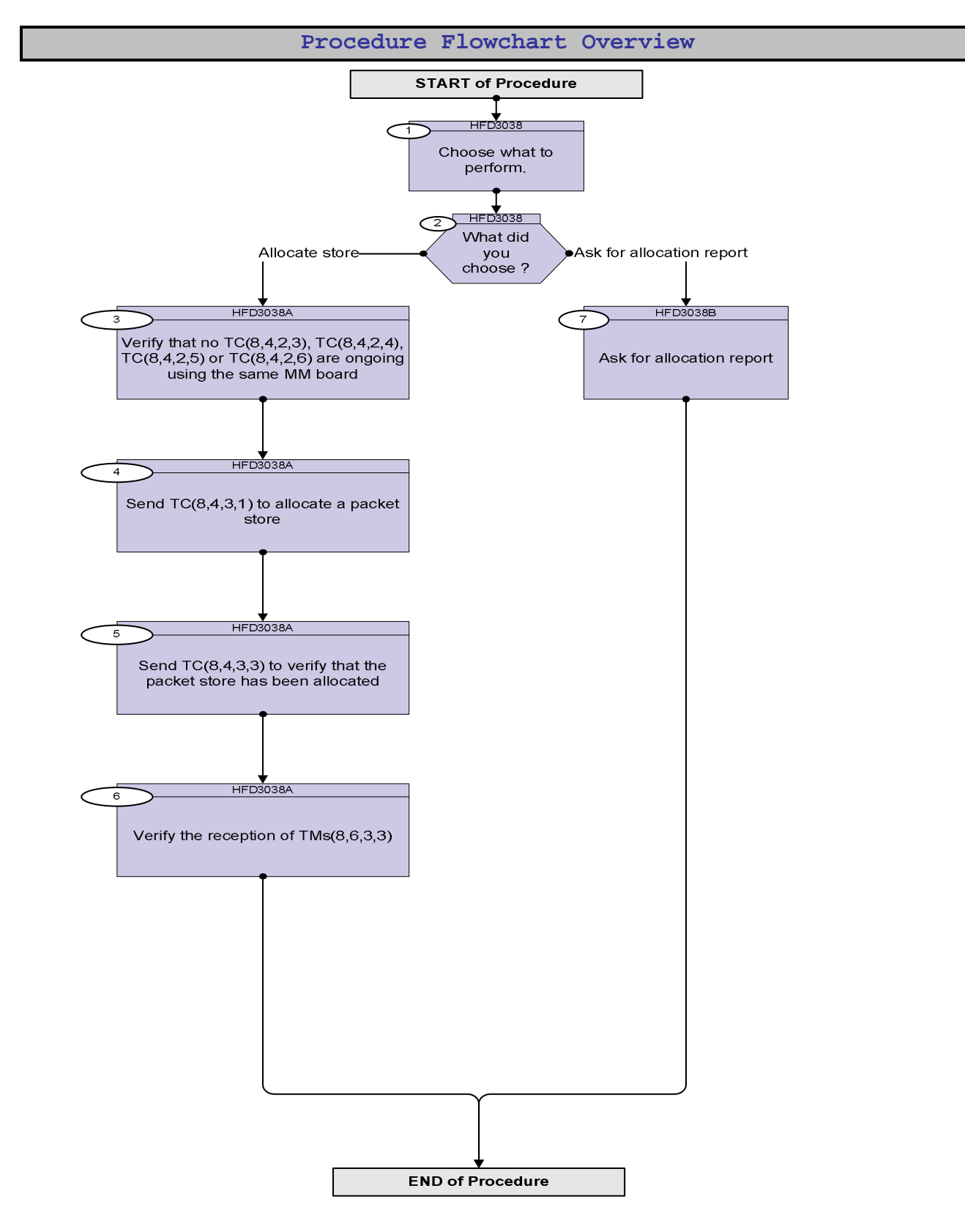

Doc No. :PT-HMOC-OPS-FOP-6001-OPS-OAH Fop Issue : 3.0 Issue Date: 13/04/10

**HERSCHEL** 

**esa** 

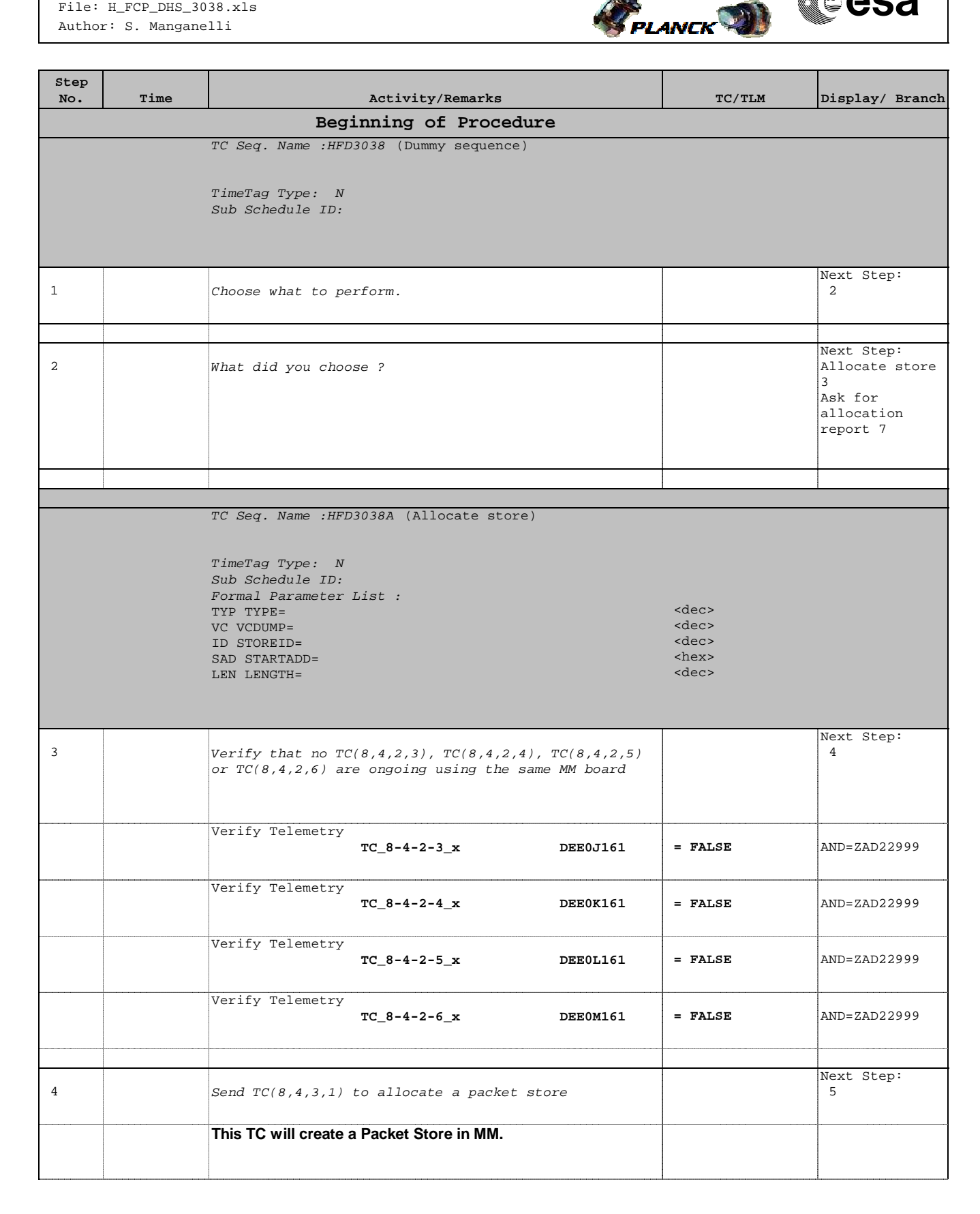

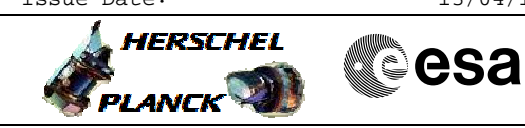

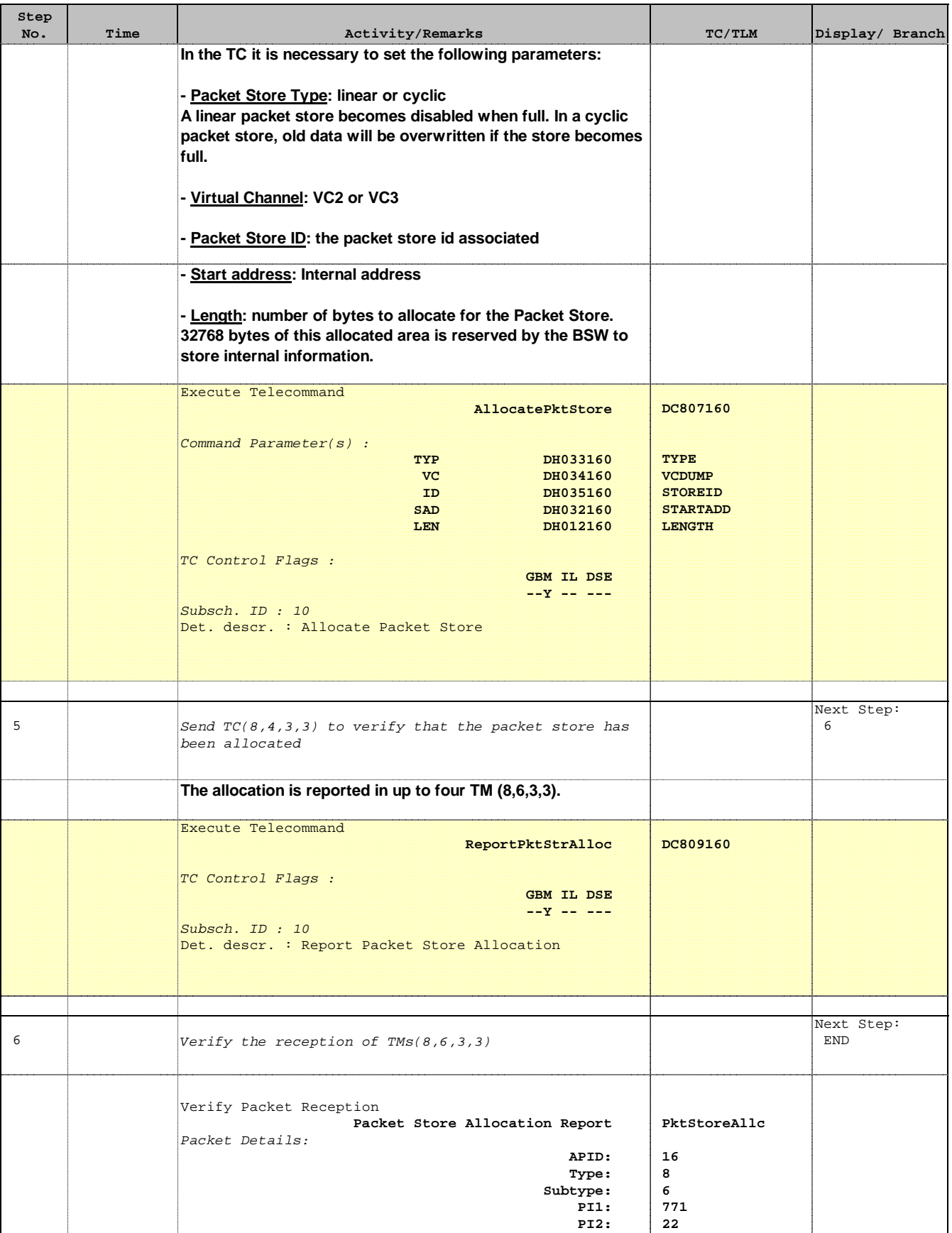

 Packet store creation and VC 2, 3 allocation File: H\_FCP\_DHS\_3038.xls Author: S. Manganelli

'n

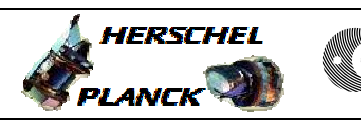

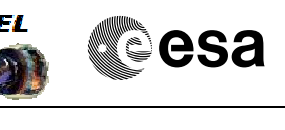

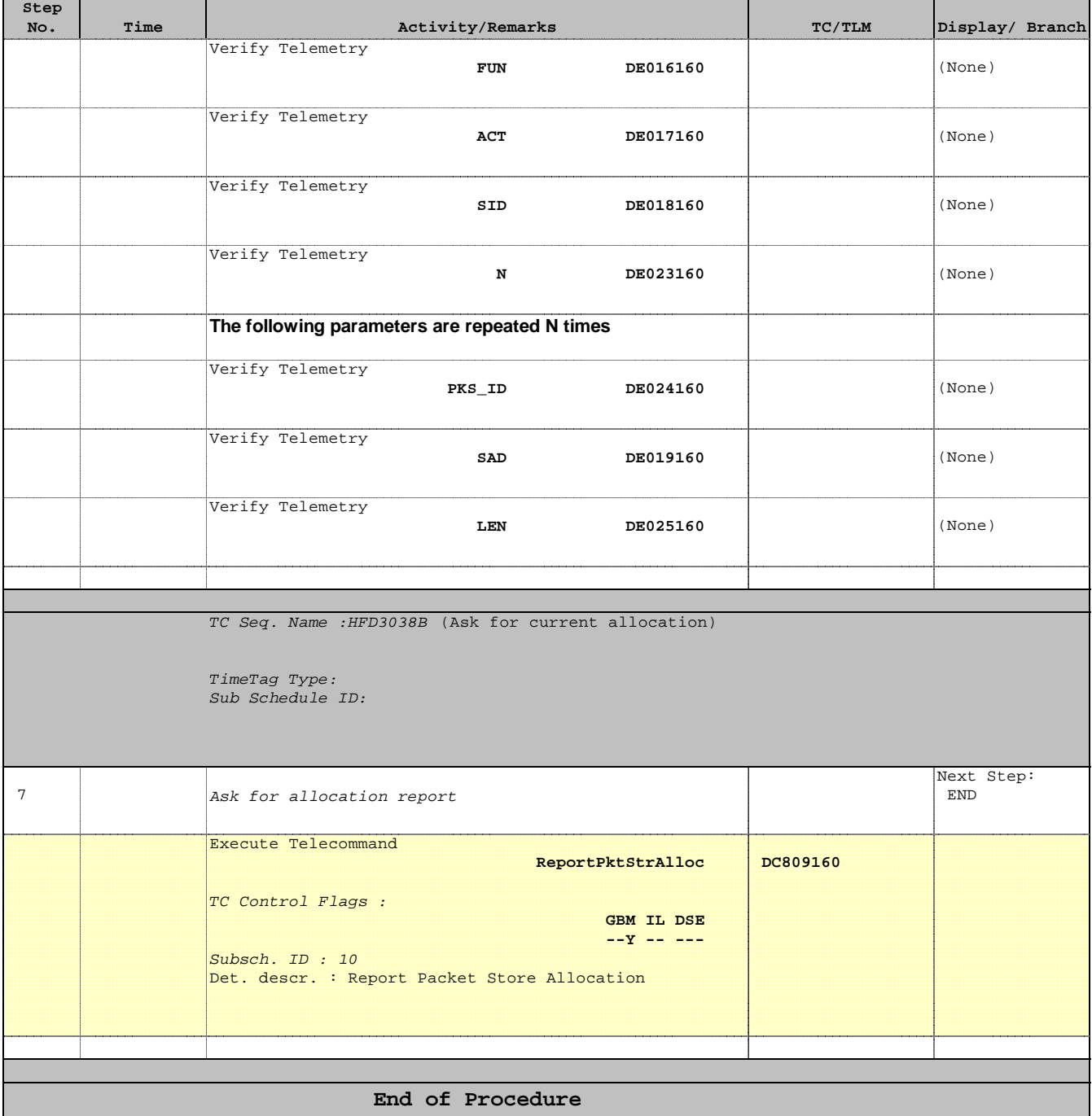